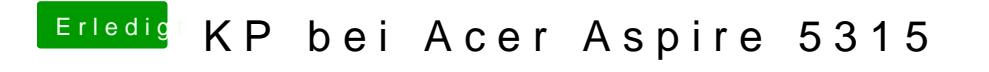

Beitrag von Fab vom 22. Januar 2014, 20:04

na da hilft ein blick bei osx86.net